# 广东新高规设计软件主要参数设置

### 一、结构所在地区

选择广东高规,程序自动勾选上性能设计,自动调整抗震设计谱并取中震下地震影响系 数最大值。

- 1. 采用设防烈度地震进行构件的承载力计算, 取消与抗震等级相关的构件内力调整, 取消抗震承 载力调整系数γRE;
- 2. 修改抗震设计谱;

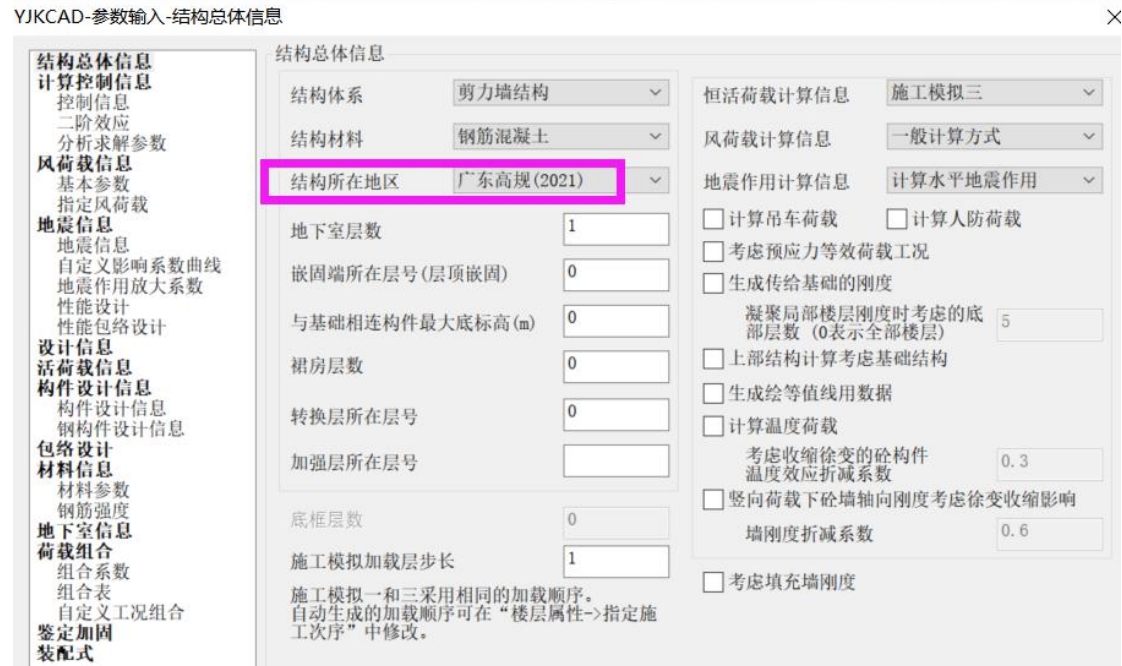

#### 二、梁刚度系数

梁刚度放大系数把地震区分开进行设置; 连梁刚度折减地震下可取 0.2~0.3,风作用下不宜小于 0.8; 可以考虑梁端刚域,不要勾选柱端刚域。选择广东高规后,程序自动不勾选柱端刚域, 若用户手动勾选,则程序会安装旧规范计算柱端刚域。

YJKCAD-参数输入-计算控制信息 > 控制信息

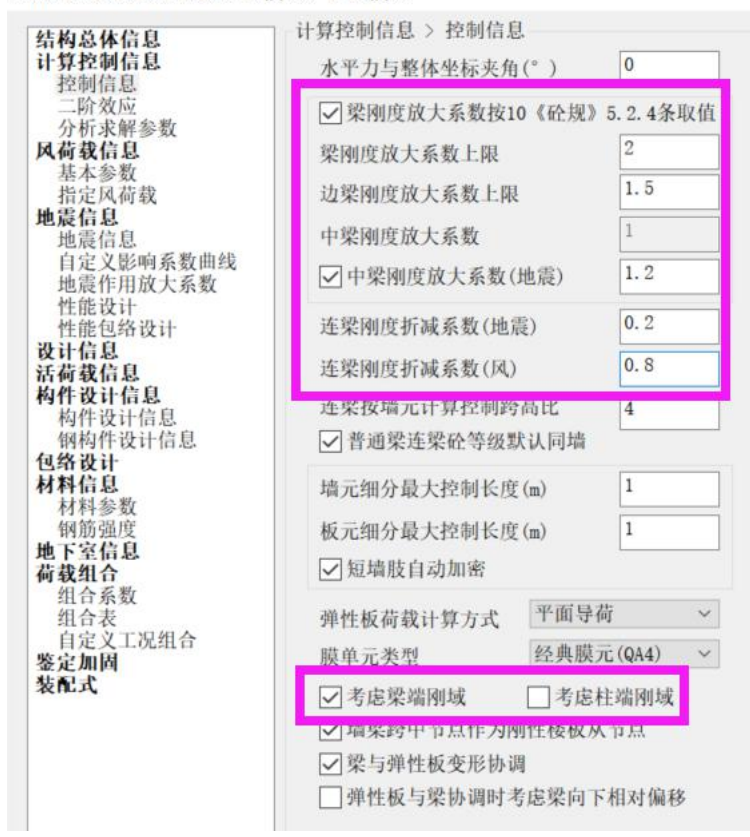

5.2.1 高层建筑结构计算时,框架-剪力墙、剪力墙结构中的连梁刚度可予以折减,抗风设计时,折减 系数不宜小于0.8 不应小于0.7; 设防烈度地震作用下结构承载力校核H 可取0.2~0.3.

5.2.2 在结构内力与位移计算中,现浇楼盖楼面和装配整体式楼盖楼面梁的抗弯刚度应考虑翼缘的作用 予以增大。一般情况下, 抗风设计时边梁刚度增大系数可取1.3~1.5, 中梁可取1.5~2, 抗震设计时边梁 网度增大系数可取1.0~1.2, 中梁可取1.2~1.5, 视带翼缘与不带翼缘的具体情况而定。

5.3.4 在结构内力与位移以及构件的承载力计算中, 宜考虑节点区的刚域(图5.3.4)影响。刚域的长度 可按下列公式计算:

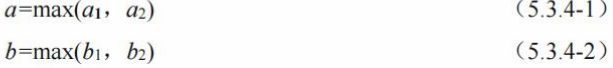

- $c=0$  $(5.34-3)$ 
	- $(534-4)$

构件端截面的承载力计算时,应以构件在刚域端的内力、构件本身的截面尺寸及配筋来进行验算。

 $d=0$ 

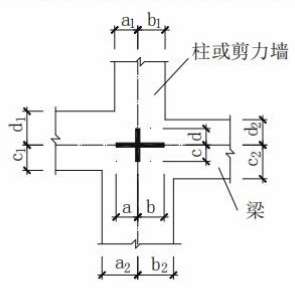

图 5.3.4 刚域示意

### 三、抗震构造等级及周期折减

抗震构造等级根据地区确定后在抗震等级中填写。程序中涉及的抗震构造措施的抗震等 级调整均不勾选。

周期折减系数根据规范要求进行设置, 7度及以上为1;

YJKCAD-参数输入-地震信息 > 地震信息

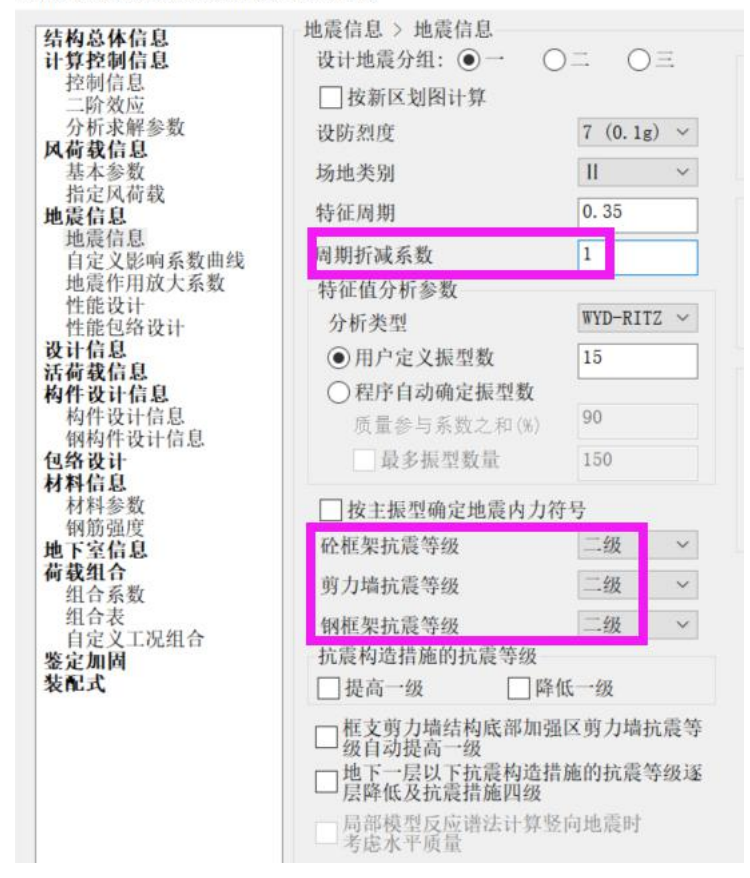

3.10.3 高层建筑钢筋混凝土结构构件应根据抗震设防分类、烈度采用不同的抗震构造等级,并应符合 相应的计算和构造措施要求。丙类建筑钢筋混凝土结构的抗震构造等级应按表3.10.3确定。

注: 本规程"特一级和一、二、三、四级"即"抗震构造等级为特一级和一、二、三、四级"的简称。

表 3.10.3 丙类建筑混凝土结构抗震构造等级

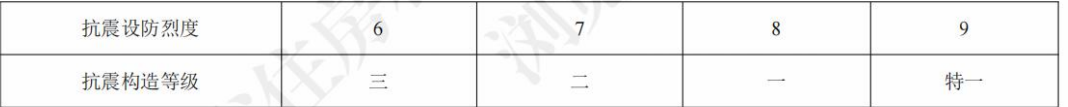

注: 1 结构抗震性能目标满足B级及以上时, 抗震构造等级可降低一级。

2 本规程抗震构造等级最高为特一级。当抗震构造等级要求提高一级时,已为特一级者可不再提高。

4.3.20 高层建筑结构的计算自振周期折减系数可按下列规定取值:

- 场地软土深厚的III、IV场地的建筑周期折减系数可取1.0。  $\overline{1}$
- 设防烈度7度及以上的建筑,周期折减系数可取1.0。  $\overline{2}$

 $\overline{\mathbf{3}}$ I、II类场地, 设防烈度6度的建筑, 当采用砌体墙作为非承重隔墙时, 框架结构可取0.7~0.8, 框架-剪力墙结构可取0.8~0.9, 剪力墙、框架-核心筒结构可取0.9~1.0; 其他结构体系或采用其他非承重 墙体时,可根据工程实际情况确定周期折减系数。

## 四、性能设计

选择对应性能水准。承载力利用系数, 地震力折减系数程序自动根据规范要求取值。 水平耗能构件系数可设置为 0.5~0.7 的数值; 7度 0.15g 及以上的结构可勾选考虑钢筋超强系数 1.25

YJKCAD-参数输入-地震信息 > 性能设计

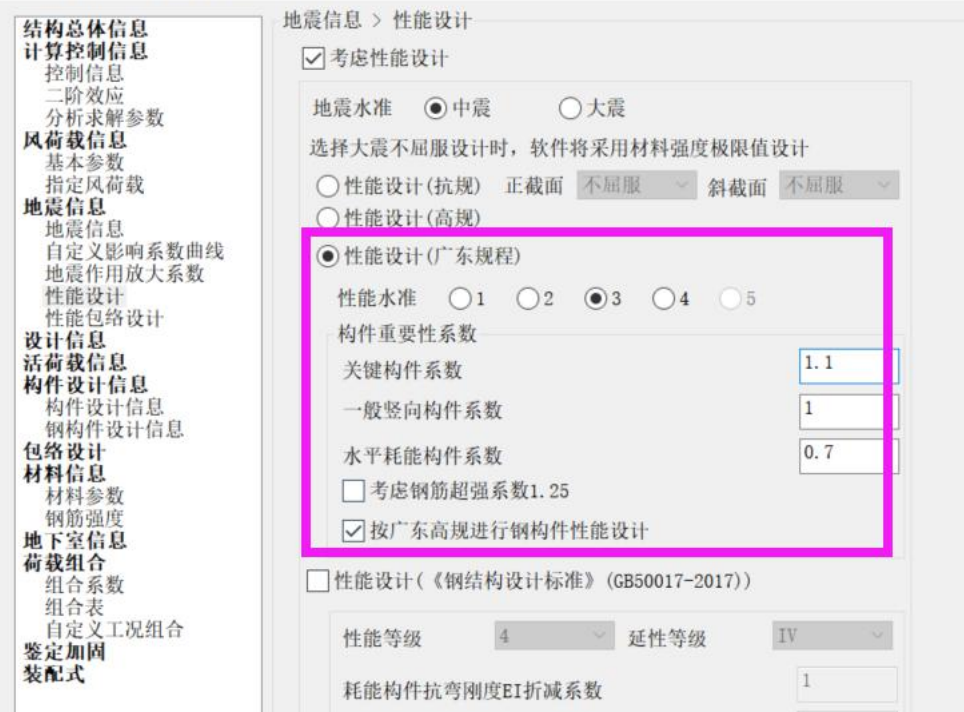

3.9.5 结构构件的承载力应符合本规程的有关规定。不同抗震性能水准的结构在设防烈度地震作用下的 承载力校核和罕遇地震作用下的承载力、受剪截面验算按下列规定讲行:

1 第1性能水准的结构在设防烈度地震作用下, 全部结构构件的抗震承载力应符合下式要求:

$$
S_k = S_{\text{GRk}} + n\epsilon (S_{\text{Bik}}^* + 0.4 S_{\text{Bik}}^*) \leq \xi R_k
$$
 (3.9.5-1)

式中: Rk -- 材料强度标准值计算的构件承载力标准值;

—承载力利用系数, 压、剪取0.6; 弯、拉取0.69;  $\xi$  -

S. -- 竖向荷载效应和设防烈度地震作用效应组合的标准值;

- Scuck ---- 重力荷载代表值作用下的效应标准值;
- $S^*_{Fhk}$  -- 水平设防烈度地震作用效应标准值;
- $S^*_{\text{Evk}}$  -- 竖向设防烈度地震作用效应标准值;
	- η 构件重要性系数, 关键构件可取η=1.05~1.15, 一般竖向构件可取η=1.0, 水平耗能构件 可取n=0.5~0.7:

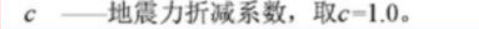

4 校核设防烈度地震作用下构件的受弯、压弯承载力时, 7度 (0.15g) 及以上的结构必要时可考虑 钢筋的超强系数1.25,低烈度区结构的地震力较小,不考虑此有利因素。大震作用下的承载力或受剪截 面验算可采用材料强度极限值的平均值(混凝土强度可取其强度等级的0.88倍, 钢筋可取其实际屈服强 度平均值的1.25倍)。

## 五、其他

1、风荷载下结构顶点位移取 wdisp 文件中的层平均位移值,该值与结构总高度之比不 宜大于 1/600.

后续版本会直接输出该值,现需要手动提取进行计算。

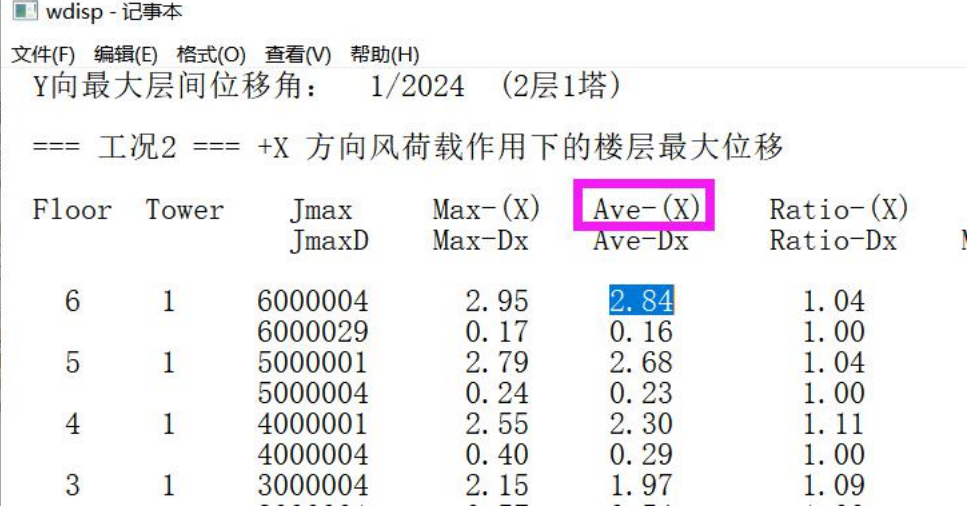

3.7.3 按弹性方法计算的风荷载作用下结构的顶点位移与结构总高度之比Utop/H不宜大于1/600;设防烈 度地震作用下的楼层层间最大位移与层高之比Δu/h不宜大于1/180。

注: 楼层层间最大位移Δu以楼层最大的水平位移差计算, 不扣除整体弯曲变形。计算地震作用下的层间位移时不 考虑偶然偏心的影响。当存在地震反应最大的最不利方向时,还应补充该方向的计算。

2、楼层承载力限值修改为 0.75, 当承载力之比小于 0.75 时, 输出计算书相关部分会予 以提示。

3、剪重比调整根据 4.3.12 条进行修改,水平地震剪力系数根据表 4.3.12-1~4.3.12-3 取 值

4、整体稳定验算时按 1.0 恒+0.5 活计算

5、修改柱轴压比计算方法,根据规范给出各种结构体系下的柱、墙轴压比限值。